## **Museum Visits #2: The Rijksmuseum in Amsterdam, Netherlands The Metropolitan Museum of Art in New York City**

To complete this unit, you are required to take a virtual tour of Flemish and Dutch Baroque art. This assignment continues your introduction to the world of museums. As with the first museum visit, there are two focuses of this assignment, which should be given equal weight. First, you should thoroughly explore the assigned museums, getting a sense of the way in which different museums are organized as well as a sense of scale of the artworks. Second, you will be assigned specific works of art to view up close.

For these museum visits, you will be virtually exploring the Rijksmuseum in Amsterdam, Netherlands, and The Metropolitan Museum of Art in New York. To start off, visit the [Rijksmuseum](http://www.googleartproject.com/museums/rijks) on Google's Art Project website. Once you are there, you can either begin by navigating through the museum from the gallery in which you are placed or you can click "Floor Plan" on the right side of the screen to jump to different rooms of the museum. Of particular importance for our purposes are Room 7, Room 8, Room 9, Room 10, and Room 12. Virtually navigate through at least these five rooms, viewing the works of art on the walls. You are encouraged to look around the other rooms in the museum to get a sense of the museum and the works of art in its collection. When you have finished virtually touring, be sure to view the following specific works of art: [Portrait](http://www.googleartproject.com/museums/rijks/portrait-of-a-couple-in-a-landscape-probably-isaac-abrahamsz-massa-1586-1643-and-beatrix-van-der-laen-1592-1639-16)  [of a Couple in a Landscape, Probably Isaac Abrahamsz Massa \(1586-1643\) and Beatrix](http://www.googleartproject.com/museums/rijks/portrait-of-a-couple-in-a-landscape-probably-isaac-abrahamsz-massa-1586-1643-and-beatrix-van-der-laen-1592-1639-16)  [van der Laen \(1592-1639\)](http://www.googleartproject.com/museums/rijks/portrait-of-a-couple-in-a-landscape-probably-isaac-abrahamsz-massa-1586-1643-and-beatrix-van-der-laen-1592-1639-16) (Frans Hals); The Milkmaid [\(Johannes Vermeer\);](http://www.googleartproject.com/museums/rijks/the-milkmaid-48) and [The](http://www.googleartproject.com/museums/rijks/night-watch)  Nightwatch [\(Rembrandt Harmensz. van Rijn\).](http://www.googleartproject.com/museums/rijks/night-watch) For each of these paintings, you should zoom in to view close details of the paintings, and you should also read the "Viewing Notes" (where applicable) on the right side of the screen.

Next, visit **The Metropolitan Museum of Art on Google's Art Project website. Once you** are there, you can either begin by navigating through the museum from the gallery in which you are placed or you can click "Floor Plan" on the right of the screen to jump to different rooms of the museum. Of importance for our purposes is the "European Paintings 2" section of the museum. Virtually navigate through all the rooms in this section, viewing the works of art on the walls. When you have finished virtually touring, be sure to view the following specific works of art: [Aristotle with a Bust of Homer](http://www.googleartproject.com/museums/met/aristotle-with-a-bust-of-homer) [\(Rembrandt\)](http://www.googleartproject.com/museums/met/aristotle-with-a-bust-of-homer) and The Forest Stream [\(Jacob van Ruisdael\).](http://www.googleartproject.com/museums/met/the-forest-stream-291001) For these paintings, you should zoom in to view close details of the paintings, and you should also read the "Viewing Notes" (where applicable) on the right side of the screen.

Terms of Use: Please respect the copyright and terms of use on the webpages linked above.

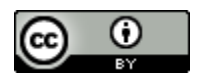

The Saylor Foundation 1